# **PRIMI PASSI ALL'UNIVERSITA'**

# **INFORMAZIONI UTILI PER LE MATRICOLE DI BENI CULTURALI**

## **LEGGERE IL REGOLAMENTO DEL CORSO DI STUDI**

Home page di Beni culturali > Per chi studia con noi > Regolamento

#### **VISIONARE IL CALENDARIO ACCADEMICO: PERIODO DI SVOLGIMENTO DELLE LEZIONI E FINESTRE ESAMI**

Home page di Beni culturali > Per chi studia con noi > Calendario Didattico

#### **CONSULTARE IL PIANO CARRIERA DEL PROPRIO CORSO DI LAUREA**

Home page di Beni culturali > Per chi studia con noi > Piano carriera > (in fondo alla pagina) Piano carriera per coorte > Piano carriera coorte 2016-2017

#### **IN BASE AL PIANO CARRIERA VERIFICARE L'ORARIO E LA DISLOCAZIONE DELLE LEZIONI, I PROGRAMMI DEI CORSI E I TESTI D'ESAME**

Home page di Beni culturali > Per chi studia con noi > Insegnamenti > selezionare il corso scelto > visualizzare la pagina (in basso l'orario e il luogo di svolgimento)

#### **CONTROLLARE LE SCADENZE AMMINISTRATIVE E IL REGOLAMENTO TASSE E CONTRIBUTI**

Home page di Beni culturali > Servizi agli studenti > Tasse e contributi (nel menù laterale: scadenze amministrative e regolamento tasse e contributi)

#### **VISIONARE FREQUENTEMENTE LA SEZIONE AVVISI DELLA HOME PAGE**

Home page di Beni culturali > Avvisi (in fondo alla Home Page)

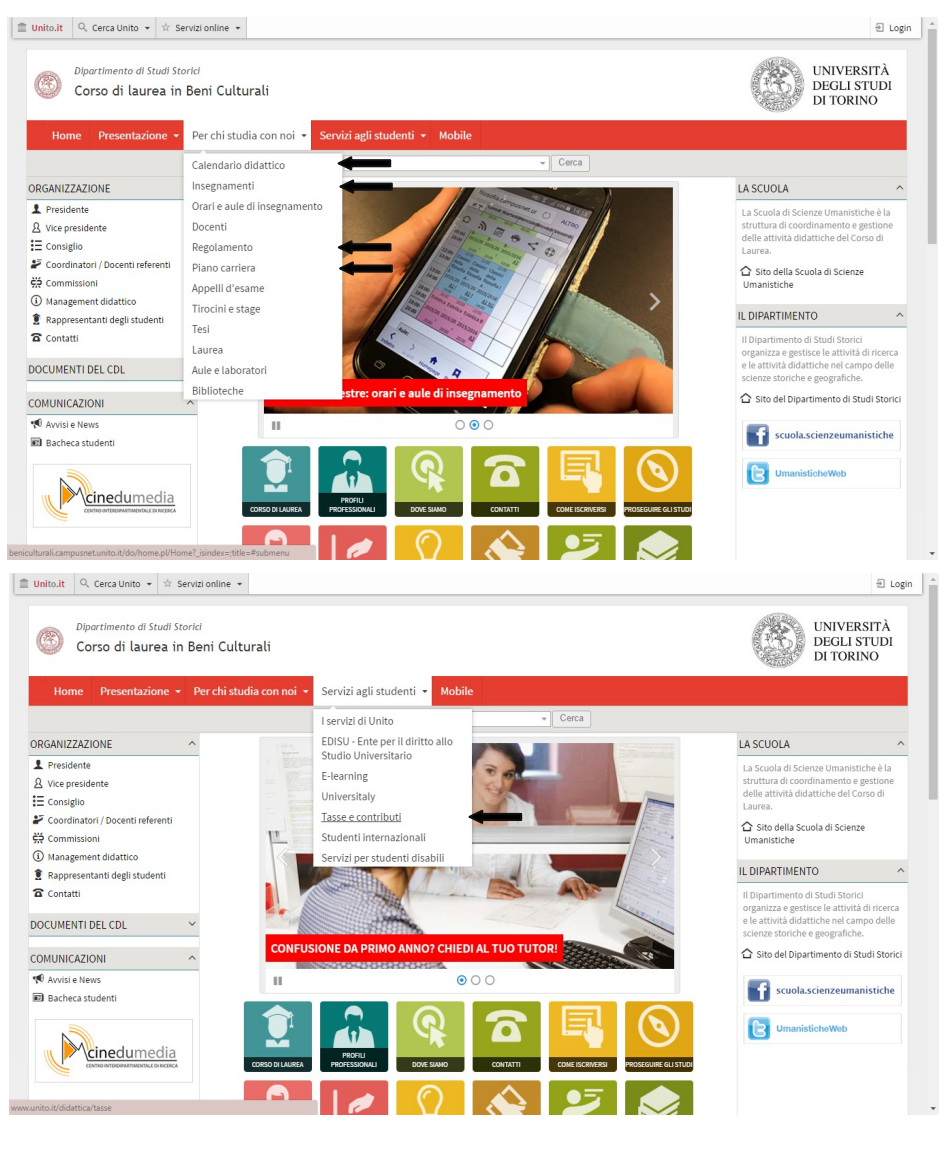

### **CONTROLLARE LA WEBMAIL STUDENTI E LA PAGINA MYUNITO**

Myunito > Inserire username (nome.cognome) e password > Webmail studenti

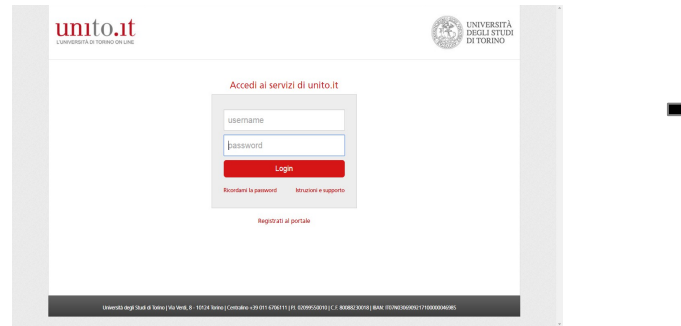

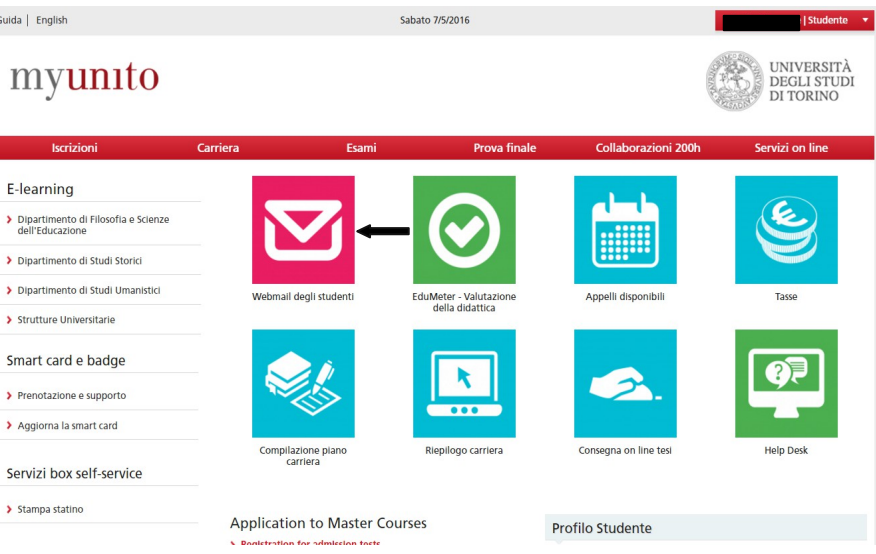

#### **ISCRIVERSI E SOSTENERE IL TARM**

Home page della Scuola di Scienze Umanistiche > Orientamento > Tarm ><http://tarm.dm.unito.it/tarmpro7/>e seguire la procedura indicata

#### **ISCRIVERSI AL TEST DI LATINO**

Controllare la sezione Avvisi delle Pagine di Beni culturali e di Lettere e seguire la procedura indicata

## **LEGGERE LA "GUIDA DELLO STUDENTE AL PRIMO ANNO" PER MAGGIORI INFORMAZIONI SU:**

- 1. CALENDARIO DIDATTICO
- 2. PIANO CARRIERA ED ESAMI
- 3. TARM
- 4. TASSE e ISEE
- 5. EDUMETER
- 6. LATINO
- 7. BIBLIOTECHE e SALE STUDIO
- 8. UFFICI UTILI

Home page > Guida dello studente al primo anno

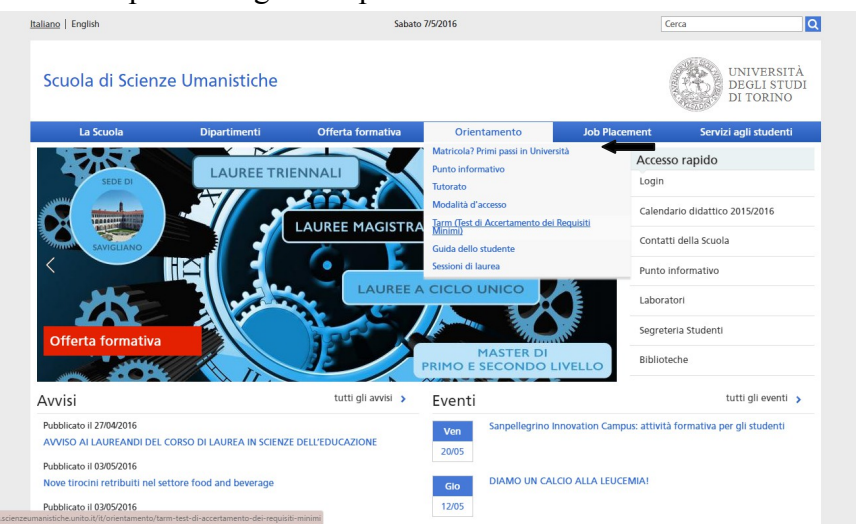

**HAI UN DUBBIO? CONSULTA I TUTOR**, SCRIVI A: [tutorato.beniculturali@unito.it](mailto:tutorato.benicculturali@unito.it)